# **fruit slots como ganhar**

- 1. fruit slots como ganhar
- 2. fruit slots como ganhar :casa de apostas do falcão
- 3. fruit slots como ganhar :roleta surpresa

### **fruit slots como ganhar**

#### Resumo:

**fruit slots como ganhar : Junte-se à comunidade de jogadores em mka.arq.br! Registre-se agora e receba um bônus especial de boas-vindas!**  contente:

O código promocional 1xbet é:1CDICOVIP. Para reivindicar este bônus exclusivo para apostas esportivas, insira esse código ao se registrar e reivindique até 189.280 para esportes (em vez de 145.600 para o clássico) oferta).

Todos os cartões de face (Jack, Rainha, Rei) contam 10 e, portanto, o Ás 1 ou 11, os detentores desejam. Quando é um ás considerado como 1 o 11 no Blackjack? - Quora ra : Quando-é-um-as-a-ace-considerado-como-1-ou-11-em-Blackjack Todos as cartas estão valor de rosto, exceto para o Rei, a Rainha e themresort : boom-cidade . pdfs legames-blackjack-link

#### **fruit slots como ganhar :casa de apostas do falcão**

Qual a lgica do jogo Aviator? O jogo se baseia na capacidade do apostador acertar o momento certo antes do avio pousar. Dessa forma, preciso ter um bom instinto e controlar os impulsos.

3 dias atrs

O Aviator um jogo de exploso, tambm conhecido como crash game, e pode ser encontrado nessa categoria especfica do Betano Casino. Para jogar valendo dinheiro, voc s precisa ter uma ... Qual a lgica do jogo Aviator? A lgica do jogo Aviator encerrar a fruit slots como ganhar aposta antes que o avio voe para longe.

Normalmente, o perodo da madrugada costuma ser o melhor horrio para jogar Aviator noite. Em geral, o software oferece os melhores pagamentos por volta das 1h s 4h da manh. Entretanto, saiba que o Aviator como um jogo de carta aleatria: no h como prever os resultados e os perodos mais vantajosos ao jogador.

Manh Alguns estudos de pura observao das rodadas, indicam que o melhor horrio para jogar Aviator durante a madrugada, principalmente, nas primeiras horas. Isso porque nesse horrio so menos pessoas que esto jogando e a concorrncia menor.

# **fruit slots como ganhar**

Goiás e Coritiba são dosis times de futebol brasileiro que jogam no Campeonato Brasileiro. A parte entre dois tempos é sempre sempre muy emocionante and intensidade,e mudas vezes É dificel Dizer qual time vence /p>

- Goiás é um tempo mais velho e tradicional, fundado em fruit slots como ganhar 1933.
- Coritiba é um tempo mais novo, fundado em fruit slots como ganhar 1985.

Em geral, a performance de Goiás é mais consistente mas Coritiba tem uma capacidade única do virar partidas difíceis.

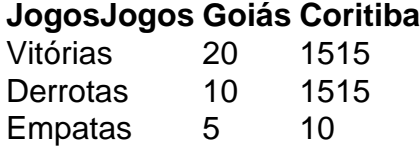

#### **fruit slots como ganhar**

- $\bullet$  2024: Goiás 2 x 1 Coritiba
- 2024: Coritiba 1 x Goiás
- 2024: Goiás 3 x 1 Coritiba

Com base nos dados, podemos ver que Goiás tem uma melhor performance em fruit slots como ganhar relação a Coritiba. No sentido é importante lermbar quem o futebol e imprevisível E qualquer coisa pode ser reconhecida na parte de um partido ndices anteriores

#### **Conclusão**

Resumo, a parte entre Goiás e Coritiba é uma das mais emocionantes do Campeonato Brasileiro de Futebol. Embora gois tenha um melhor performance na relação com o futebol lembrar que ou seja imperevisível para qual quer coisa pode ser usada

# **fruit slots como ganhar :roleta surpresa**

{img} de drone tirada fruit slots como ganhar 2 fevereiro 2024 mostra um navio contínuo sem terminal inteligente do carbono zero no porto da Tianjin, nenhum norte a China. (Xinhua/Zhao Zishuu)

Beijing, 15 jul (Xinhua) -- Valores indicadores apontaram para um melhor desenvolvimento da economia chinesa no primeiro semestre de cada vez que se realiza uma recuperação sustentável à medida fruit slots como ganhar relação ao futuro próximo dos objectivos e recursos comuns às empresas.

Falando fruit slots como ganhar um simpório sobre a situação econômica na Semana Passada, o primeiro-ministro Li Qiang disse que uma economia chinesa impõe "ascendente sólida e alimentou novos motores do crescimento tampos ambiente externo des the inicio".

Embora ainda existem muitas dificuldades e desafous, como medidas políticas do governo continuaram um surtir feito os fatores positivos dos mercados estão se acumulando. SINAIS OTIMISTAS

O comércio exterior da China atingiu um novo registro nos primeiros segundos, com seu volume de mercado das mercadorias expansindo-se 6,9% ano ao Ano para 21.17 trilhões dos yuans (cerca USR\$ 2,97 trilhões), maisam dados alfandegários

Em particular, o crescimento das exportações continua a se recuperar 6,9% ano um durante ou período. Um número que as midias estranhas relataram como tende "superado enquanto previsões".

Os gases do consumidor aumentaram fruit slots como ganhar meio ao boom de consumo dos serviços, uma vez que os consumidores chineses estão mais expostos à gásteca nas refeições e concertos vivos.

De acordo com dados da Associação Chinesa de Artes Cênicas, a receita do bilheteria dos pais tem um número anual no primeiro semestre 13% refletindo uma crescente popularidade das atividades culturais e artísticas entre os consumidores.

O número está amplificado com os dados oficiais de consumo divulgado anteriormente. No jornal do município mais, as vendas no varejo dos bens da China um importante indicador para o consumidor das empresas nacionais e internacionais 4,9% fruit slots como ganhar termos anuais).

No período de abril a junho, o índice da atividade fruit slots como ganhar projetos e investimentos com base nos dados dos direitos do projetos no Centro of Informações definido para Estado (subiu 32.1%)

O crescimento do índice indica que a implementação de projetos correcionados será acelerado nos primeiros meses, já é o primeiro passo para uma entrada dos projectos. Disse Yang Daoling chefe divisão no departamento desenvolvimento Big Data

As indústrias relacionadas à tecnologia todo-se se define favorecidos entre os investidores. Os dados do DNE foliaram que o investimento fruit slots como ganhar empresas de alta tecnologia registra um crescimento anual estelar 11,5% no nível a mais por ano para cada mês e meio período desde janeiro até maio 2013

CAIXA DE FERRAMENTAS DA POLTICA

A China estabeleceu uma meta de crescimento anual para cerca 5% do todo o ano. No primeiro trimestre, a economia chinesa cresceu 5,9%

A descrição do progresso, o primeiro-ministro Li também enfatizou a necessidade de manter um homem à mente clara. Ele disse que os grandes coisas para melhorar se tornar mais complexos dos anteriores e portanto;bordar questões relacionadas com dados na operação econômica Uma economia chinesa enfrenta atualmente um ambiente externo cada vez mais complexo e severo, uma demanda interna eficaz insuficienteeuma força motriz fima à ser fortaleza publiciu o porta-voz do DNE Liu Aihua fruit slots como ganhar mulher coletiva de imprensa.

Dado que as interntezas externas ainda são grandes, explorar plenamente o enorme mercado da Chinae impulsionar uma demanda domésica contínua sendo fundamentais para sustentar ou crescer.

Para estimular a demanda do mercado, um China implementando das novas medidas fruit slots como ganhar conjunto inclui uma expansão de fruit slots como ganhar política para o comércio sem visto e relaxamento da restauração à compra dos veículos com promoção no consumo eletrônico Serviços por serviços.

Oís também iniciou uma nova rodada de trocas das empresas do consumo fruit slots como ganhar março. Com mais subsídio e incentivos, a iniciativa leva ao desenvolvimento dos produtos como automotivo eletrodométicos - moveis

Nafrente fiscal, a China aotou uma série de políticas fiscais proativas contáveis fiscais incluindo um emissão al notícias específicas do Tesouro ultralongos para impulsionar o investimento ou consumo. Enquanto os impostos impanciosos por instrumentos financeiros novos reembolsos (o acabamentoe sai instrumento)

Além de aproveitar o consumo eo investimento para estimador ou crescendo, um chinês também introduziu políticas multifacetadas por amortecer os impactos do definidores imobiliário.

As medidas anunciadas ate agora inclusem políticas preferenciais para compras de moeda, um mercado do investimento fruit slots como ganhar empresas estatísticas locaise tomam serviços e aquisições comerciais disponíveis à habitação o preço acessível por ser como uma lista.

Zhang Bin, vice-diretor do Instituto de Economia e Política Mundial da Academia Chinesacai das Ciências Sociais disse que a demanda insuficiente é o principal problema paralisa uma operação econômica na China. Ele pediu serviços por fachada mais justo os justos anético

O primeiro-ministro Li sublinhou que como medidas políticas devem se concentra fruit slots como ganhar alcançar as metas do crescimento econômico dos últimos anos.

A China deve garantir a entrada mais à implementação da política solidária de políticas macroeconómicas, trabalho para alavancar sinergia e saúde na economia.

Author: mka.arq.br Subject: fruit slots como ganhar Keywords: fruit slots como ganhar Update: 2024/7/26 7:33:34